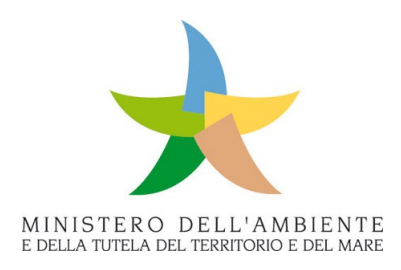

**Programmi di Monitoraggio per la Strategia Marina (Art. 11, D.Lgs. 190/2010)**

**\*\*\*\*\***

**Attività di monitoraggio di specie e habitat marini delle Direttive 92/43/CE "Habitat" e 2009/147/CE "Uccelli"**

# **SCHEDA METODOLOGICA**

**per le attività di monitoraggio di specie ed habitat marini delle Direttive 92/43/CE "Habitat" e 2009/147/CE "Uccelli" previste dal DM 11/2/2015 di attuazione dell'art.11 del D. Lgs 190/2010 (Strategia Marina)** 

> **(in collaborazione con Istituto Superiore per la Protezione e la Ricerca Ambientale)**

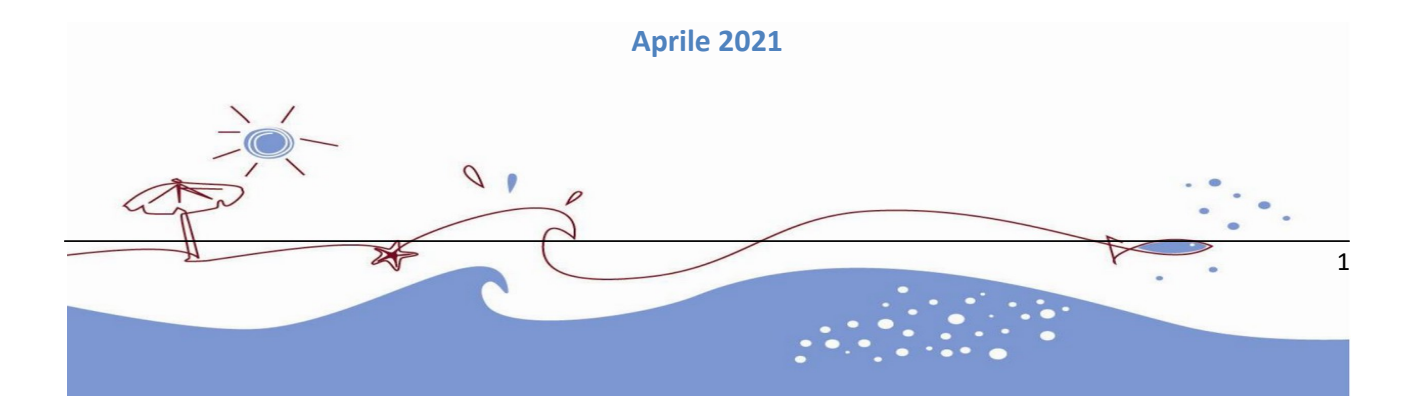

# **MODULO 13C**

## **Avifauna marina: Berta maggiore (***Calonectris diomedea***)**

## **Introduzione**

#### **Ecologia**

Specie coloniale e migratrice, endemica del Mediterraneo; il principale insediamento italiano è quello dell'isola di Linosa. Non è legata per la propria alimentazione alle acque costiere. Le prede comprendono soprattutto pesce azzurro di piccola taglia, approfittando anche dello scarto di pesca. E' in grado di tuffarsi solo a profondità di qualche metro. Si posa a terra solo di notte e durante la riproduzione, quasi esclusivamente su piccole isole. Nidi entro cunicoli e grotte, invisibili dall'esterno e spesso non ispezionabili.

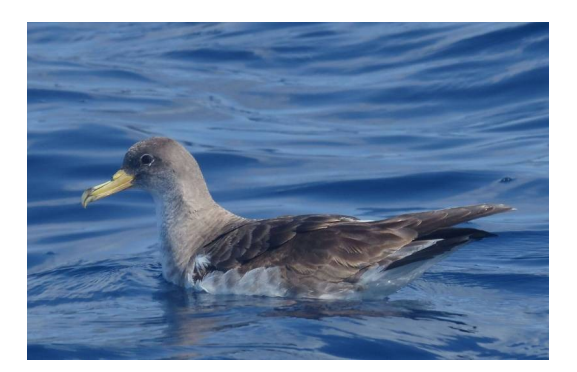

#### **Distribuzione e stima della popolazione**

Nidifica tra Maggio e Ottobre nelle isole dell'intero Mediterraneo, visitando i tratti marini circostanti, anche a distanze maggiori di 500 km dalla colonia. Le isole italiane occupate dalla specie sono oltre una trentina, cui vanno aggiunti pochi siti in falesie costiere della Sardegna. Migra verso zone di svernamento situate nell'Atlantico centrooccidentale. La stima della popolazione nidificante italiana calcolata nel 2009 è compresa in un range di 13.344 e 21.873 coppie (Baccetti et al. 2009, Nardelli et al. 2015). Per il solo bacino ligure e alto-tirrenico i dati sono stati aggiornati da Gotti et al. 2019

#### **Criticità e impatti**

Quelli identificati dal Ministero dell'Ambiente italiano per la Direttiva Quadro Strategia Marina consistono soprattutto nella predazione sui nidi ad opera di ratti e gatti

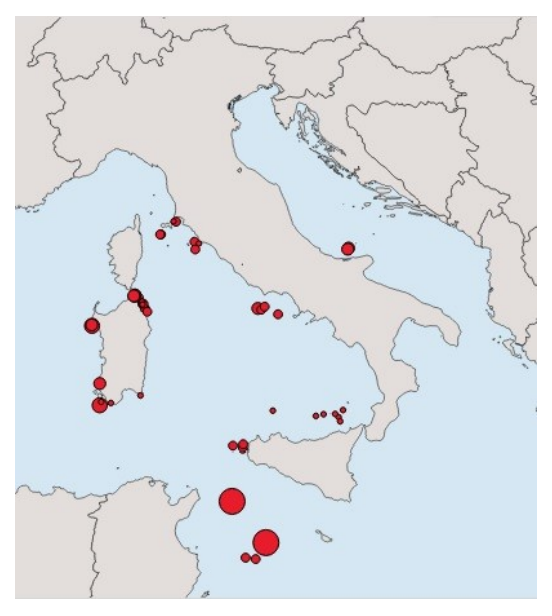

inselvatichiti, bycatch, calo delle risorse trofiche, inquinamento marino e inquinamento luminoso.

#### **Tecniche di monitoraggio**

Censimenti assoluti della dimensione della popolazione sono impossibili da realizzare. Con le tecniche di seguito descritte (localizzazione acustica delle aree di nidificazione; conteggio dei "raft"; ricerca e stima della densità dei nidi) è possibile monitorare in maniera ripetibile nel tempo alcuni parametri indicativi delle tendenze demografiche.

## **Tabella Parametri**

Elenco dei parametri da determinare, con indicazione della metodologia di riferimento e dei relativi strumenti d'indagine.

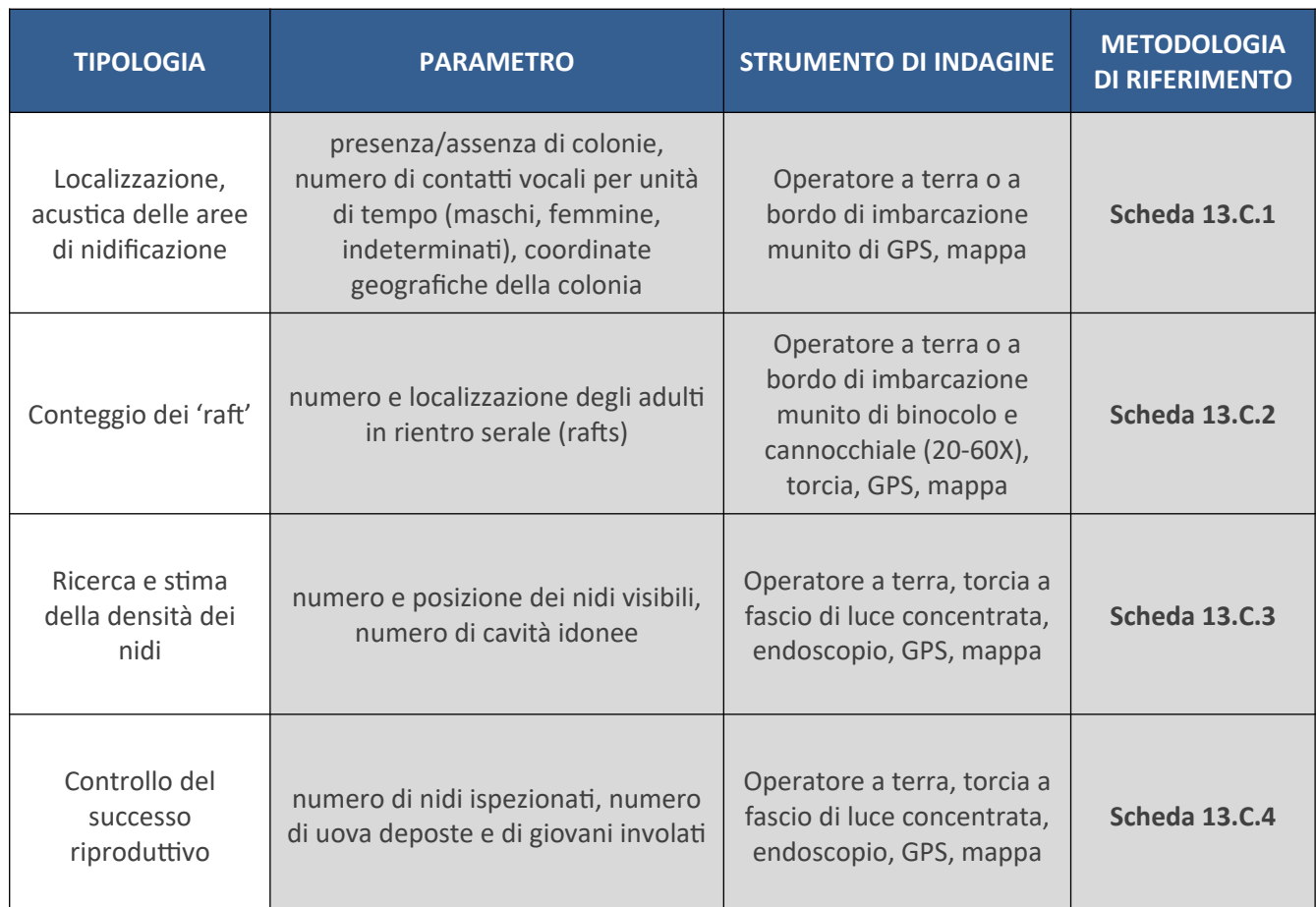

Tabella 1 . Siti di nidificazione noti di *Calonectris diomedea* suddivisi per Regione di appartenenza.

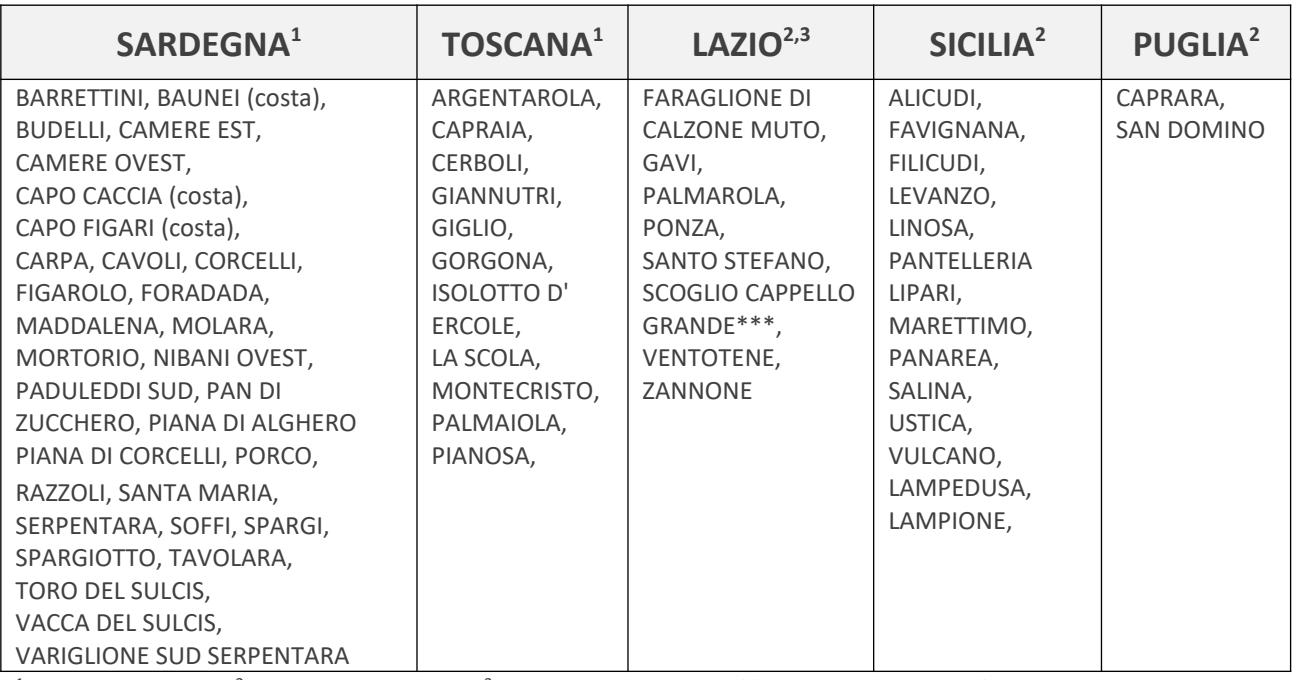

<sup>1</sup> Gotti et al 2020; <sup>2</sup> Baccetti et al 2009; <sup>3</sup> Life PonDerat (http://www.ponderat.eu/)

## **Localizzazione acustica delle aree di nidificazione della Berta maggiore (***Calonectris diomedea***)**

### **Scelta delle aree di indagine**

Tutte le aree di nidificazione note (Tabella 1), con precedenza a quelle poste in ZPS, AMP e aree protette. Si tratta di aree costiere e insulari con ampie zone rocciose e vegetazione discontinua, massi sparsi o accumulati, frane, falesie, grotte, solitamente in assenza di luci artificiali. È richiesta la copertura completa di ciascuna area, che può essere ottenuta con stazioni di ascolto in numero variabile a seconda delle dimensioni dell'area/isola, distanziate tra loro di circa 500-1000 m.

### **Strategia di campionamento nell'area di indagine**

A terra collocarsi in posizione leggermente arretrata rispetto al mare e ad una quota di almeno 20 metri, per mitigare il disturbo dovuto al rumore della risacca. Se il profilo della costa non è rettilineo è utile prescegliere il fondo di insenature e calette, dove l'acustica è migliore. Se si è in presenza di un'alta falesia cercare la posizione meno elevata che è possibile reperire, sia per ridurre l'eventuale disturbo acustico dovuto al vento sulla sommità sia perché eventuali berte che cantino lungo la verticale al disotto dell'operatore possono risultare non udibili se non affacciandosi. In particolare, va tenuto presente che i canti sulla verticale di una falesia alta 80-100 metri non sono udibili da una posizione sommitale arretrata anche di soli 3-5 metri rispetto al bordo.

A mare collocare l'imbarcazione a 50-100 m dalla costa.

Tutte le operazioni sia a terra che a mare devono essere eseguite nel massimo rispetto delle norme di sicurezza per la tutela dei lavoratori.

### **Strumenti di indagine**

Da terra o a bordo di imbarcazione, muniti di GPS, torce, mappa, scheda da campo 13.C.1

### **Metodo di indagine**

**Rilievi da terra** - Sostare in silenzio, senza accendere luci, conteggiando come unità (= 1 contatto) una sequenza continua di strofe maschili o femminili, e annotando il totale dei contatti per periodi di 10 minuti. Effettuare repliche, anche non consecutive, fino a totalizzare almeno 4-5 periodi di 10 minuti per punto di ascolto e per serata. L'attività deve essere interrotta al sorgere della luna, o in ogni caso intorno alla mezzanotte. Per i canti che non provengano da direzioni di mare aperto annotare su mappa l'ubicazione approssimativa, per facilitare eventuali ricerche diurne (vedi Scheda 13.C.3). Annotare data e durata dei periodi di ascolto anche in stazioni in cui l'esito sia negativo. Per la collocazione di stazioni di ascolto in posizioni limitrofe (da scegliere su mappa, in precedenza) tenere presente che in condizioni ottimali la specie è facilmente udibile a distanze di 400-500 metri, per cui stazioni collocate circa ogni km possono consentire una copertura pressoché completa di una costa a sviluppo lineare; ravvicinare i punti nel caso di linee di costa curve o frastagliate. Sono necessari due osservatori per eseguire agevolmente il rilievo.

**Rilievi da imbarcazione** - In condizioni di mare totalmente piatto, le stazioni di ascolto possono essere effettuate anche da un gommone o altra imbarcazione in sosta a 50-100 m da riva. Non effettuare rilievi per almeno 5 minuti dallo spegnimento del motore e tenere acese solo le luci di stazionamento. Se non possibile spengere il motore, operare con motore al minimo, ravvicinando adeguatamente le stazioni di ascolto. In generale, poiché il rumore del mare è comunque percettibile e fastidioso, è preferibile collocare

le stazioni d'ascolto de imbarcazione a distanza più ravvicinata tra loro rispetto alle stazioni da terra (400- 800 metri).

**Periodo e tempistica** - Nelle prime ore della notte (iniziare la sessione di ascolto non prima del buio completo). Le notti in cui operare sono solo quelle a partire dalla quinta dopo il plenilunio, fino al novilunio (consigliate: la sesta-ottava dal plenilunio). Da inizio maggio a fine settembre. E' opportuno preferire i primi 2 mesi dell'intervallo indicato, soprattutto per i siti in cui è possibile la presenza di ratti (informazione preventivamente ottenibile da ISPRA).

**Frequenza** - Previsto un monitoraggio per ciascun sito nell'arco del triennio (tutti i siti devono possibilmente essere monitorati nello stesso anno, riservando gli altri due anni alle prospezioni di "siti nuovi" indicati da ISPRA.

## **Dati e informazioni da raccogliere**

Compilazione dello standard informativo. Per ciascun punto di ascolto andrà inserito il numero MEDIO di individui censiti nelle varie sessioni. La scheda 13.C.1 può essere usata per raccogliere i dati utili per la compilazione. Trasmettere copia scandsionata di ciascuna scheda di campo e della mappa di riferimento/tracciato GPS con l'indicazione dei punti di ascolto effettuati.

## **Localizzazione acustica delle aree di nidificazione di** *Calonectris diomedea*

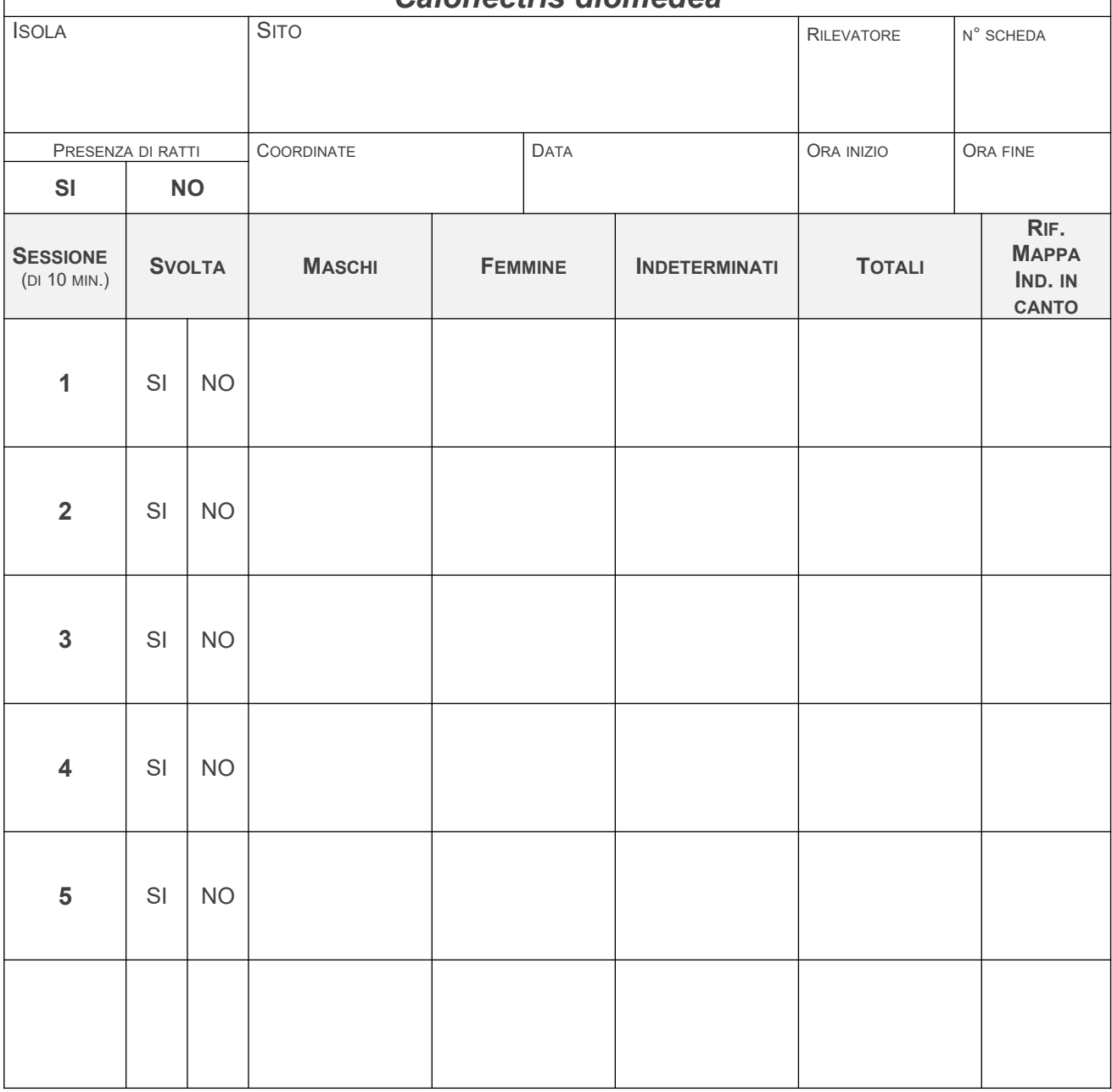

#### **LEGENDA**

Campo **sito/coordinate**: indicare toponimo conosciuto del sito e coordinate del punto di osservazione (se diverso da WGS84 indicare il sistema di riferimento).

Campo **presenza di ratti**: indicare se nell'area è presente il ratto barrando la casella corrispondente.

Campo **Maschi, Femmine, Indeterminati**: annotare con una barretta ciascuna sequenza continua di strofe.

Campo **Totali**: somma di tutte le barrette delle tre cella precedenti.

Campo **rif. Mappa ind. In canto**: annotare in mappa la posizione approssimativa dell'individuo in canto o dell'area di provenienza di più canti al fine di identificare il sito della colonia. Riportare sulla scheda il riferimento alla mappa allegata con una lettera o numero.

## **Conteggio dei 'raft' di** *Calonectris diomedea*

## **Scelta delle aree di indagine**

Tutte le aree di nidificazione note (Tabella 1), con precedenza a quelle poste in ZPS, AMP e aree protette. È richiesta la copertura completa di ciascuna area, che può essere ottenuta da punti di osservazione in numero variabile a seconda delle dimensioni dell'area/isola.

### **Strategia di campionamento nell'area di indagine**

In condizioni di mare calmo o appena increspato, posizionarsi su un punto prominente della costa, ad una quota di 10-30 m sul mare e a una distanza di almeno un centinaio di metri dai nidi in modo da non interferire con gli individui in rientro.

## **Strumenti di indagine**

Da terra muniti di binocolo e cannocchiale luminoso munito di zoom 20-60x, torcia, GPS e mappa, scheda da campo 13.C.2.

## **Metodo di indagine**

**Rilievi da terra** - Con un cannocchiale idoneo passare in rassegna tutta la superficie di mare visibile mantenendo l'ingrandimento al minimo o quasi. Esaurita la scansione, che richiederà almeno 5 minuti e uno spostamento continuo e molto lento dello strumento, ingrandire sugli stormi individuati ed effettuare il conteggio e l'identificazione della specie, quindi sospendere per 5 minuti e ricominciare un'altra scansione completa. Ogni volta annotare il numero totale di individui censiti, scegliendo alla fine di tutte le scansioni il valore massimo; annotare la posizione approssimativa del raft (che può essere stimata valutando la distanza e l'angolo in gradi rispetto al nord) nelle diverse scansioni. Sono necessari due osservatori per eseguire agevolmente il rilievo.

**Indicazioni per l'osservazione** - il raft sarà di norma posizionato in galleggiamento dapprima molto al largo, poi con l'approssimarsi dell'oscurità sempre più vicino alla colonia. Si presenterà talvolta come un ammasso denso inanimato, simile a un tronco galleggiante o ad un relitto; la sua posizione potrà essere rilevata anche grazie al movimento di singole berte in volo che vanno ad aggiungersi al gruppo (queste ultime sono da osservare bene anche per la determinazione specifica, spesso impossibile su soggetti posati a distanza, ma più facile finché sono in volo). Uno stesso raft può talvolta ospitare 2 specie. Controllare sempre che non vi siano altri rafts oltre a quello che si sta osservando; col passare del tempo i rafts dovrebbero tendere ad unirsi. Per isole con colonie presenti in più zone, anche distanti tra loro, il raft può essere unico, di fronte all'area più popolata o nel settore più ridossato dal vento.

**Imbarcazione** - Di regola è previsto l'utilizzo barca solo per raggiungere il punto di osservazione dalla costa.

**Periodo e tempistica** - Il conteggio può essere effettuato indifferentemente prima della deposizione e/o durante l'incubazione avanzata, dunque dal 20 aprile al 20 maggio e/o dal 15 giugno al 15 luglio. Le giornatde in cui operare sono solo quelle a partire dalla quinta dopo il plenilunio, fino al novilunio (consigliate: la sesta-ottava dal plenilunio). Evitare le settimane intermedie. Da effettuare solo in prossimità di siti riproduttivi conosciuti o ipotizzati (Tabella 1). Posizionarsi nel punto di osservazione circa 3 ore prima del tramonto, e restarci finché c'è luce sufficiente a rilevare dati utili.

**Frequenza** - Previsto almeno un monitoraggio completo di ciascun sito (Tabella 1) nell'arco del triennio, con ritorno sulle stesse aree ad ogni ciclo di monitoraggio.

## **Dati e informazioni da raccogliere**

Compilazione dello standard informativo. Per ciascun punto di osservazione andrà inserito il numero MASSIMO di individui censiti nelle varie sessioni. La scheda 13.C.2 può essere usata per raccogliere i dati utili alla compilazione. Trasmettere copia scansionata di ciascuna scheda da campo e della mappa di riferimento/tracciato GPS con l'indicazione dei punti di osservazione effettuati.

## **Conteggio dei 'raft' di** *Calonectris diomedea*

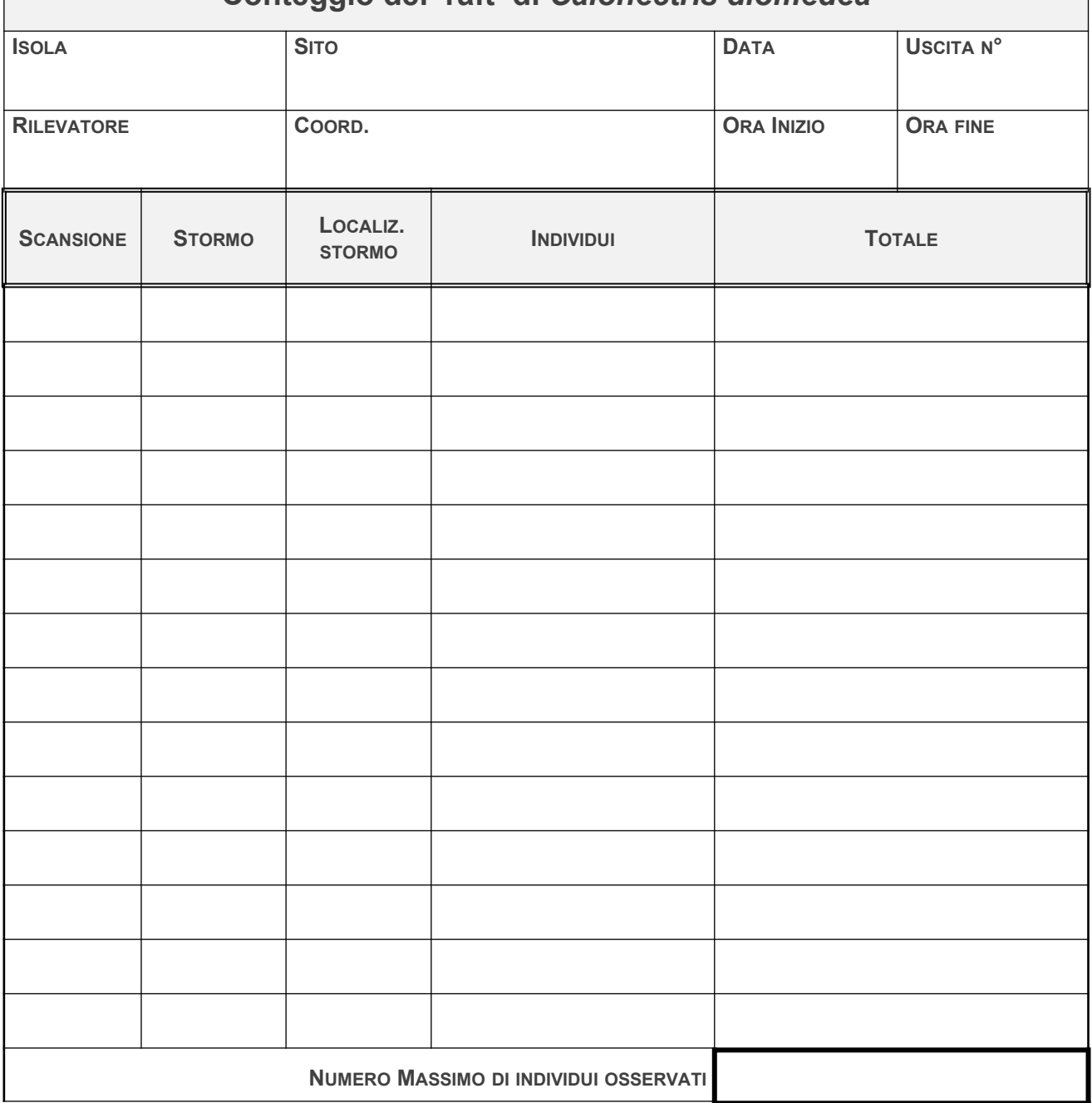

#### **LEGENDA**

Campo **sito/coordinate**:indicare toponimo conosciuto del sito e coordinate del punto di osservazione (se diverso da wgs84 indicare il sistema di riferimento).

Campo **uscita n°**: indicare il numero dell'uscita riguardante lo stesso sito.

Campo **scansione**: numerare progressivamente ogni scansione effettuata

Campo **stormo**: nell'ambito di ogni sessione numerare ogni diverso stormo individuato

Campo **localiz. Stormo**: indicare posizione dello stormo segnata sulla mappa

Campo **individui**:per ogni stormo indicare il numero di individui presenti

Campo **totale**: calcolare il totale di individui per ogni scansione

Campo **Numero Massimo di individui osservati** riportare il conteggio che ha fatto registrare il numero massimo di individui.

## **Ricerca e stima della densità dei nidi di** *Calonectris diomedea*

## **Scelta delle aree di indagine**

Aree di nidificazione note (Tabella 1), con precedenza a quelle poste in ZPS, AMP e aree protette. Si tratta di aree costiere e insulari con ampie zone rocciose e vegetazione discontinua, massi sparsi o accumulati, frane, falesie, grotte, solitamente in assenza di luci artificiali. È richiesta la copertura di una superficie il più possibile rappresentativa della realtà indagata.

## **Strategia di campionamento nell'area di indagine**

A seguito delle risultanze emerse dalle indagini delle schede 13.C.1 e 13.C.2 o in aree occupate già conosciute.

## **Strumenti di indagine**

Torcia a fascio di luce concentrato, GPS, endoscopio, scheda da campo 13.C.3;.

## **Metodo di indagine**

 A terra la ricerca dei nidi va effettuata a rastrello su un'area di circa 10 ha anche modulabili, da più persone (da 3 a 6 operatori) che avanzano in parallelo su un fronte allineato, ispezionando l'interno di tutte le cavità apparentemente idonee allo scopo di rilevare tracce, presenza di escrementi (bianchi o verdastri, colanti), adulti in cova o pulli visibili (talvolta per vederli è necessario l'utilizzo di un endoscopio). Di ogni cavità si annoterà quanto osservato (nido occupato, cavità non ispezionabile, cavità idonea vuota). Per le cavità che ospitano un nido si devono rilevare le coordinate. I due rilevatori posizionati agli estremi opposti del fronte di ricerca utilizzeranno tutto il tempo un GPS acceso, per registrare come tracks i lati dell'area effettivamente ispezionata e identificare i settori della colonia all'interno dei quali sono rilevate le cavità. Tra due rilevatori adiacenti la distanza non deve mai superare i 10 metri, assicurandosi che non vi sia rischio di lasciare entro la superficie complessivamente coperta cavità non ispezionate.

**Periodo e tempistica** - A una qualsiasi ora del giorno. Durante tutta la fase inoltrata di cova e quella di allevamento (dal 15 luglio al 25 settembre). In presenza di ratti, è opportuno preferire i primi 2 mesi degli intervalli indicati. In colonie con presenza di ratti le tracce di occupazione dei nidi predati a inizio stagione potranno essere ormai scomparse se questi vengono ispezionati soltanto a fine stagione.

**Frequenza** - Previsto un monitoraggio per ciascun sito nell'arco del triennio.

## **Dati e informazioni da raccogliere**

Compilazione dello standard informativo. Per ciascuna area di saggio andrà inserito il totale delle cavità rinvenute entro ciascuna categoria. La scheda 13.C.3 può essere usata per raccogliere i dati utili per la compilazione. Trasmettere copia scansionata di ciascuna scheda da campo e dei tracciati GPS utili ad identificare i confini dell'area di indagine.

## **Ricerca e stima della densità dei nidi di** *Calonectris diomedea*

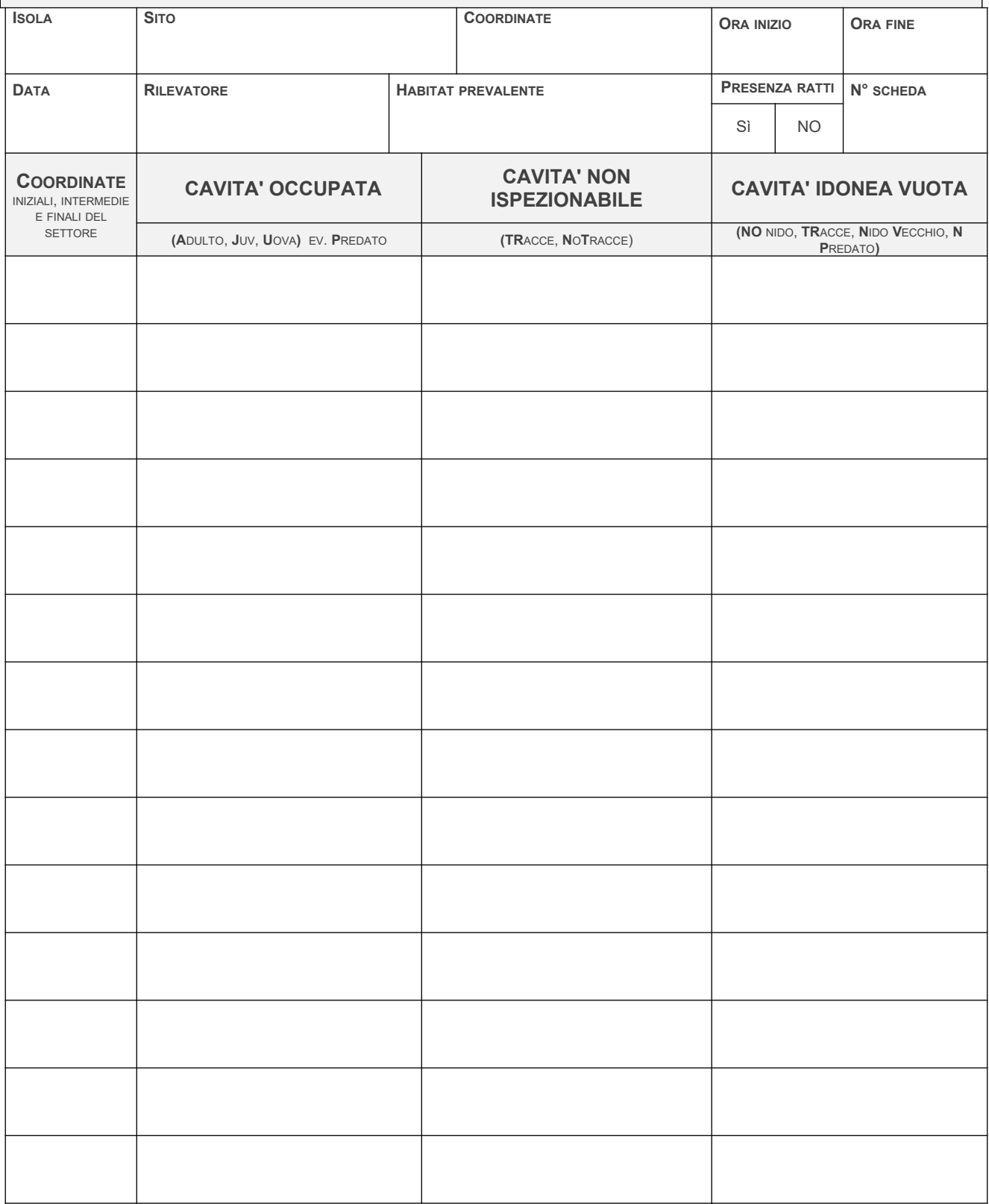

**Sottolineato =** nido esplorato con uso del sondino. **Riga sopra =** cavità schermata da vegetazione, **apice (1) (2) (3) =** per collegare nidi di stessa cavità.

#### **LEGENDA**

Campo **sito/coordinate**: indicare toponimo conosciuto del sito e coordinate (se diverso da WGS84 indicare il sistema di riferimento). Campo coordinate iniziali del settore: Coordinate del punto di inizio di ogni settore del transetto in cui si effettuano i rilievi (se diverso da **WGS**84 indicare il sistema di riferimento).

#### Campo cavità occupata

Cavità occupata con certezza dalla specie

Per ciascuna cavità occupata trovata in corrispondenza di un determinato **WP** indicare il contenuto con il codice corrispondente (A per adulto, J per cavità con juv, U per cavità con uovo (solo). Se necessario i codici si possono associare (es: AU=cavità con adulto+uovo]. Il codice P va usato in unione con uno dei precedenti per indicare predazione (AP=resti di adulto predato, JP resti di juv predato, UP resti di uovo predato). E' opportuno separare ciascuna cavità dalle successive con una virgola.

Più nidi entro una medesima cavità vanno contrassegnati dal medesimo apice numerico indicato fra parentesi [es: A<sup>(1)</sup>, J<sup>(1)</sup>....A<sup>(2)</sup>, U<sup>(2)</sup> = una cavità (la numero 1) contenente 1 nido con ad e uno con juv e un'altra cavità (la numero 2) contenente un nido con adulto e uno con uova].

Più cavità (distinte) con lo stesso contenuto possono essere indicate con un numero prima del codice corrispondente [es: **2A**=2 nidi con adulto]

Per ciascuna cavità trovata in corrispondenza di un determinato WP di cui non è possibile conoscere il contenuto (non ispezionabile) indicare se presenta tracce (G) di frequentazione/presenza di berta (impronte fresche, escrementi freschi etc) oppure se non presenta tracce (**NT**)

E' opportuno separare ciascuna cavità dalle successive con una virgola.

#### Campo cavità non ispezionabile:

Cavità di cui non è possibile conoscere con certezza il contenuto perché non esplorabile completamente Per ciascuna cavità trovata in corrispondenza di un determinato WP di cui non è possibile conoscere il contenuto (non ispezionabile) indicare se presenta tracce (**TR**) di frequentazione/presenza di berta (impronte fresche, escrementi freschi etc) oppure se non presenta tracce (**NT**). E' opportuno separare ciascuna cavità dalle successive con una virgola.

#### Campo cavità idonea vuota

Cavità adatta alla nidificazione e sicuramente vuota perché esplorata completamente

Per ciascuna cavità trovata in corrispondenza di un determinato WP che presenta caratteristiche apparentemente idonee alla nidificazione, osservabile completamente e vuota, indicare se non contiene nido (**NO**), se ha tracce tracce (**TR**) di frequentazione/presenza di berta (impronte fresche, escrementi freschi etc), se contiene un nido vecchio (**NV**) oppure se contiene un nido predato (**NP**). Quest'ultima tipologia si riferisce a predazioni recenti che non possono essere inserite nella colonna "cavità occupata") per assenza di indizi relativamente al contenuto.

## **Controllo del successo riproduttivo di** *Calonectris diomedea*

## **Scelta delle aree di indagine**

Aree di nidificazione note, con cavità nido identificate (univocamente) in precedenza.

### **Strategia di campionamento nell'area di indagine**

In aree occupate già conosciute, anche a seguito delle risultanze emerse dalle indagini delle schede 13.C.1 e 13.C.2.

## **Strumenti di indagine**

Torcia a fascio di luce concentrato, GPS, mappa dettagliata dell'area, endoscopio, anelli per il marcaggio eventuale degli individui, scheda da campo 13.C.4.

## **Metodo di indagine**

Visitare per almeno due volte nella stagione ciascun nido conosciuto, allo scopo di registrarne il contenuto (adulti in cova o pulli visibili: talvolta per vederli è necessario l'utilizzo di un endoscopio). Di ogni cavità si annoterà quanto osservato. Anche i nidi che alla prima uscita appaiano vuoti devono essere ispezionati alla seconda. Per le cavità nido non precedentemente note si devono rilevare le coordinate, attribuendo loro un codice identificativo temporaneo. Il marcaggio con anelli metallici deve essere effettuato esclusivamente da personale abilitato.

**Periodo e tempistica** - A una qualsiasi ora del giorno. Durante tutta la fase di cova e quella di allevamento (dal 15 giugno a fine ottobre). La prima uscita deve collocarsi idealmente all'inizio dell'incubazione, quando la maggior parte delle coppie hanno deposto. La seconda uscita deve collocarsi più tardi possibile durante l'allevamento dei pulli, ma prima che i pulli più precoci si siano involati (i nidi vuoti per involo avvenuto potrebbero essere scambiati per nidi falliti). In presenza di ratti, le tracce di occupazione dei nidi predati a inizio stagione potranno essere ormai scomparse se questi vengono ispezionati solo a partire dall'incubazione avanzata.

**Frequenza** - Previsto un monitoraggio per ciascun sito nell'arco del triennio.

### **Dati e informazioni da raccogliere**

Compilazione dello standard informativo. Per ciascun nido andrà inserito il contenuto osservato in ciascuna visita. La scheda 13.C.4 può essere usata per raccogliere i dati utili per la compilazione. Trasmettere copia scansionata di ciascuna scheda da campo e dei tracciati o punti GPS utili ad identificare i nidi indagati. Trasmettere le informazioni relative agli individui marcati allo schema di inanellamento, seguendo le procedure previste.

## **Controllo del successo riproduttivo di** *Calonectris diomedea*

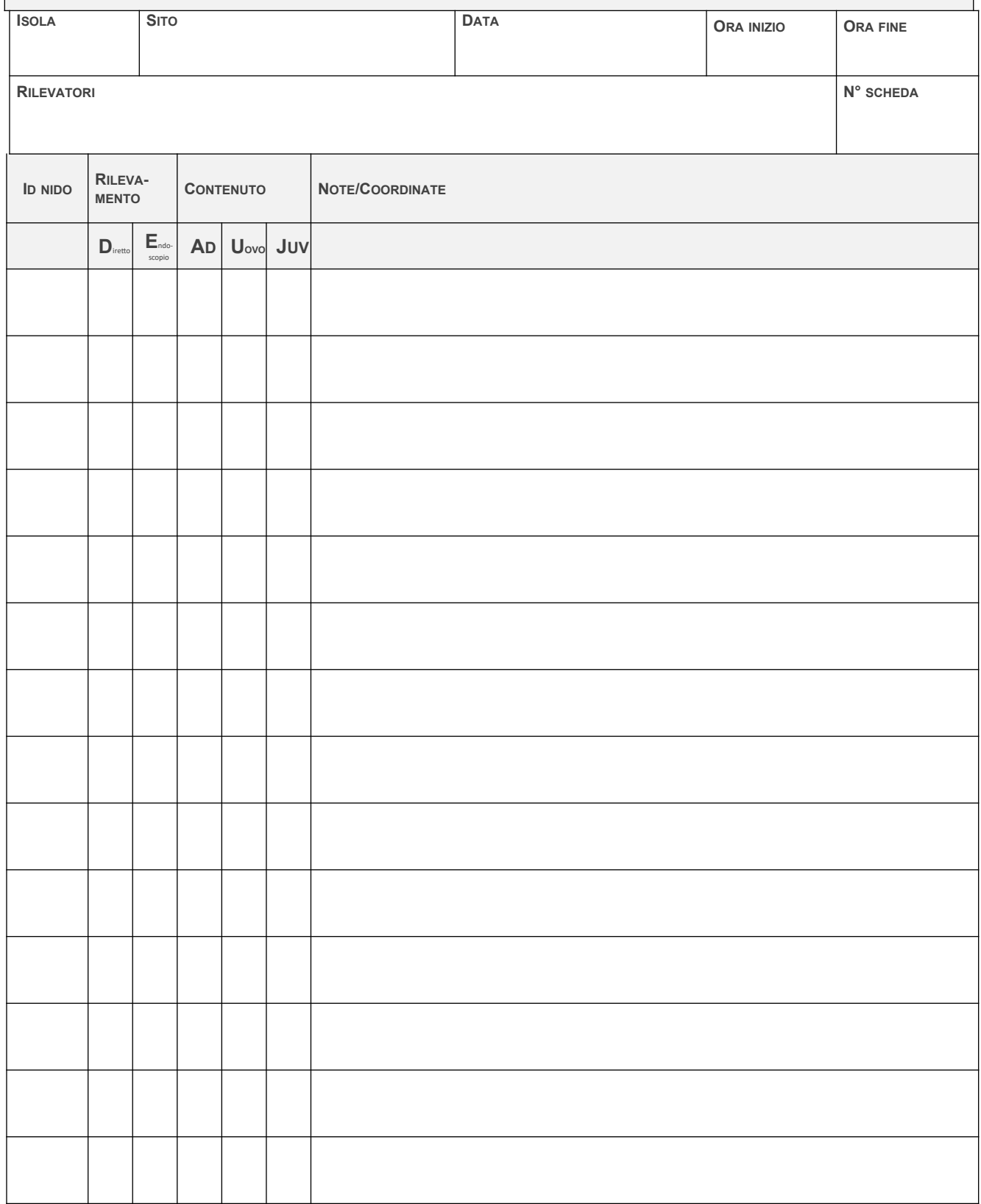

#### **RIFERIMENTI BIBLIOGRAFICI**

BACCETTI N., CAPIZZI D., CORBI F., MASSA B., NISSARDI S., SPANO G., SPOSIMO P. (2009) - Breeding shearwaters on Italian islands: population size, island selection and co-existence with their main alien predator, the Black Rat. Rivista Italiana di Ornitologia 78: 83-100.

GOTTI C., DE PASCALIS F., ZENATELLO M., CECERE J.G., BACCETTI N. 2019. Piano d'azione transfrontaliero per la conservazione della Berta maggiore e della Berta minore nel bacino ligure e alto-tirrenico. Relazione finale Convenzione ISPRA – PNAT "monitoraggio, gestione e conservazione di Berta maggiore (*Calonectris diomedea*) e Berta minore (*Puffinus yelkouan*)", progetto di cooperazione transfrontaliera GIREPAM – gestione integrata delle reti ecologiche attraverso i parchi e le aree marine, 37 pagg.

NARDELLI R., ANDREOTTI A., BIANCHI E., BRAMBILLA M., BRECCIAROLI B., CELADA C., DUPRÉ E., GUSTIN M., LONGONI V., PIRRELLO S., SPINA F., VOLPONI S., SERRA L., (2015) - Rapporto sull'applicazione della Direttiva 147/2009/CE in Italia: dimensione, distribuzione e trend delle popolazioni di uccelli (2008- 2012). ISPRA, Serie Rapporti, 219/2015.